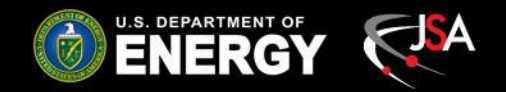

# **Improvements to Hall C High Voltage Backup-Restore Program**

#### Tyler Lemon Detector Support Group July 19, 2019

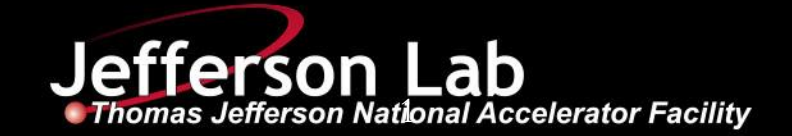

### **Contents**

- Overview of HV backup and restore program
- Problems faced with Version 1
- Comparison Between Version 1 and Version 2
- Version 2 Flow Chart
- **Conclusion**

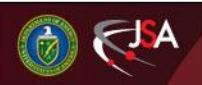

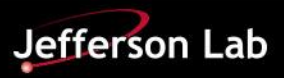

## **Hall C HV Backup and Restore**

- For the new CSS-BOY high voltage controls system, a CSScompatible backup and restore program is needed.
	- Allows users to save present HV channels' settings and restore from previous backups.
- Version 1: Python program called by CSS.
- When implementing program into Hall C's controls environment, a few problems arose.

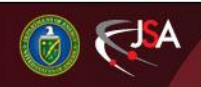

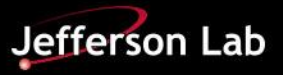

### **Problems Faced with Version 1**

- Version 1 required *pyepics*.
	- Module must be installed on PC for program to work correctly.
		- $\checkmark$  Installation requires network access to package management website.
	- Replaced with *subprocess* module calling *caget.*
- Pre-defined file paths caused errors.
	- Version 1 had path of files in workspace defined as constants.
		- $\checkmark$  Required manual update if program was moved to different location.
	- Replaced with Jython function to programmatically define file paths.
- Version 1 relied on previous backups as a template.
	- Leads to incorrect backup data if physical channel wiring is changed between backups.
	- Replaced with reading channel information directly from CSS-BOY OPI files.

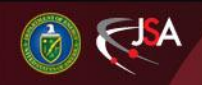

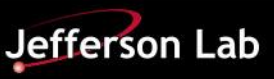

## **Comparison Between Version 1 and Version 2**

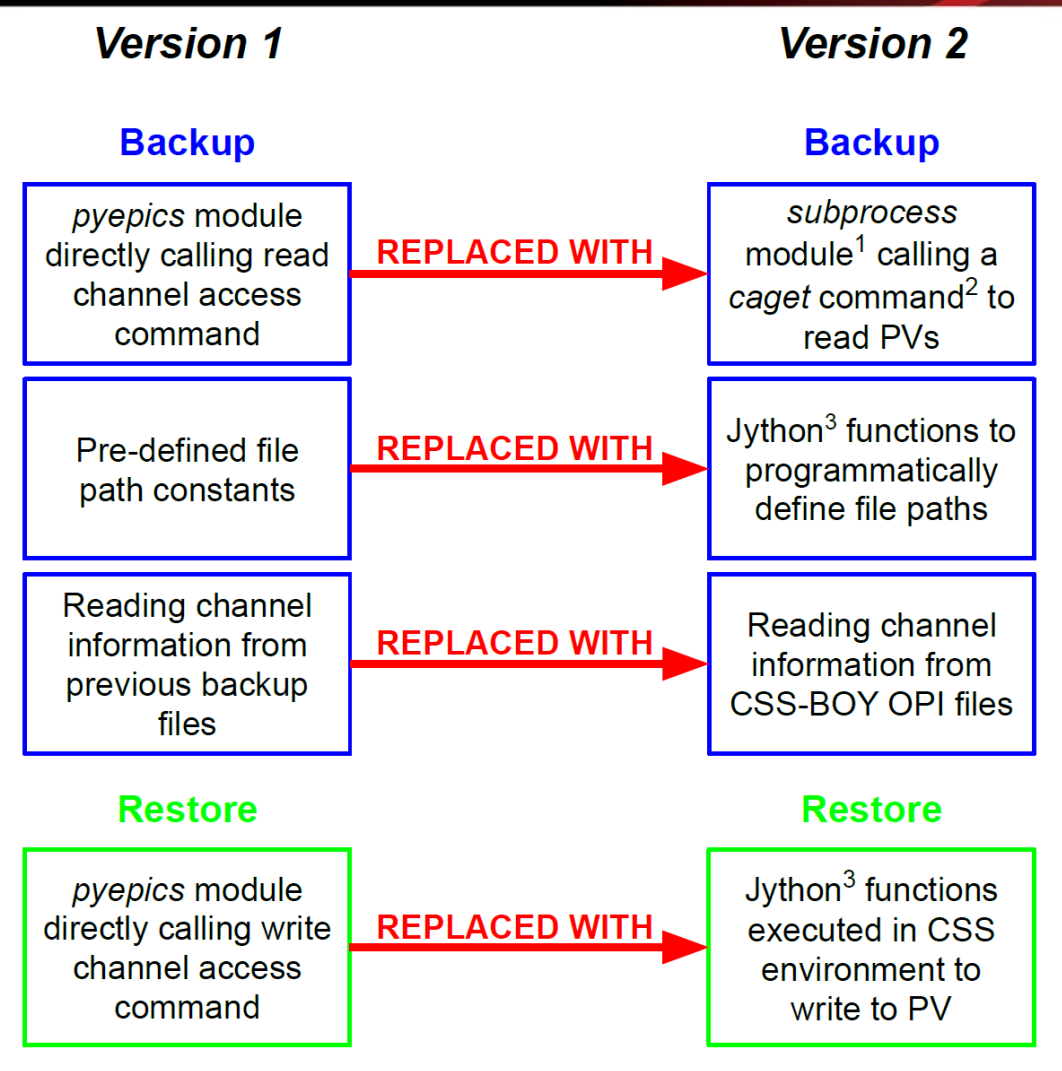

- subprocess is a default module included in Python installations.  $\mathbf{1}$
- caget is a channel access command included with EPICS base.  $\mathbf{2}$
- Jython is an implementation of the Python language for the Java platform 3

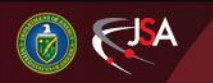

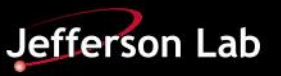

#### **HV Backup/Restore Flow Chart**

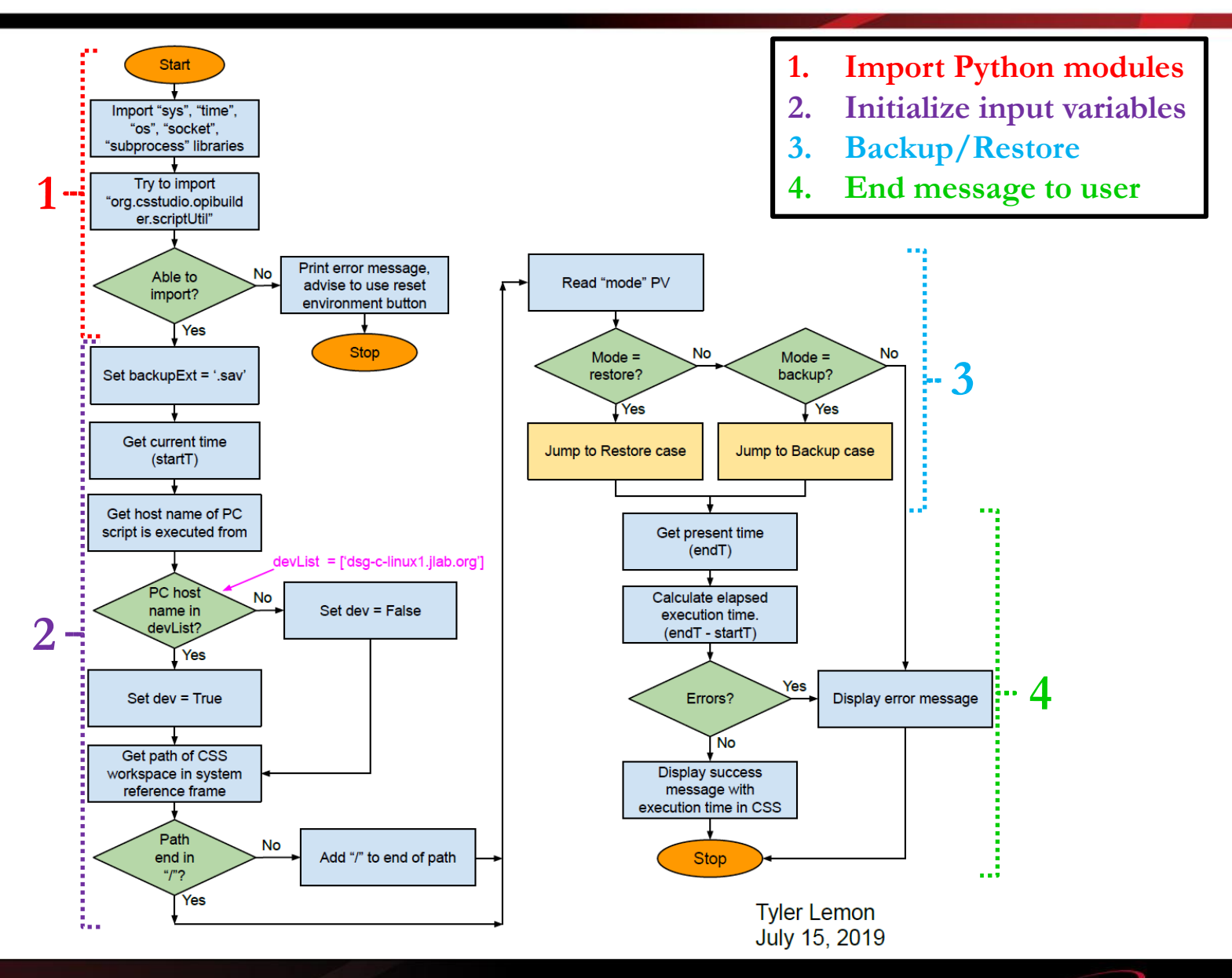

7/19/2019 6 Detector Support Group

Jefferson Lab

## **HV Backup/Restore – Restore Case**

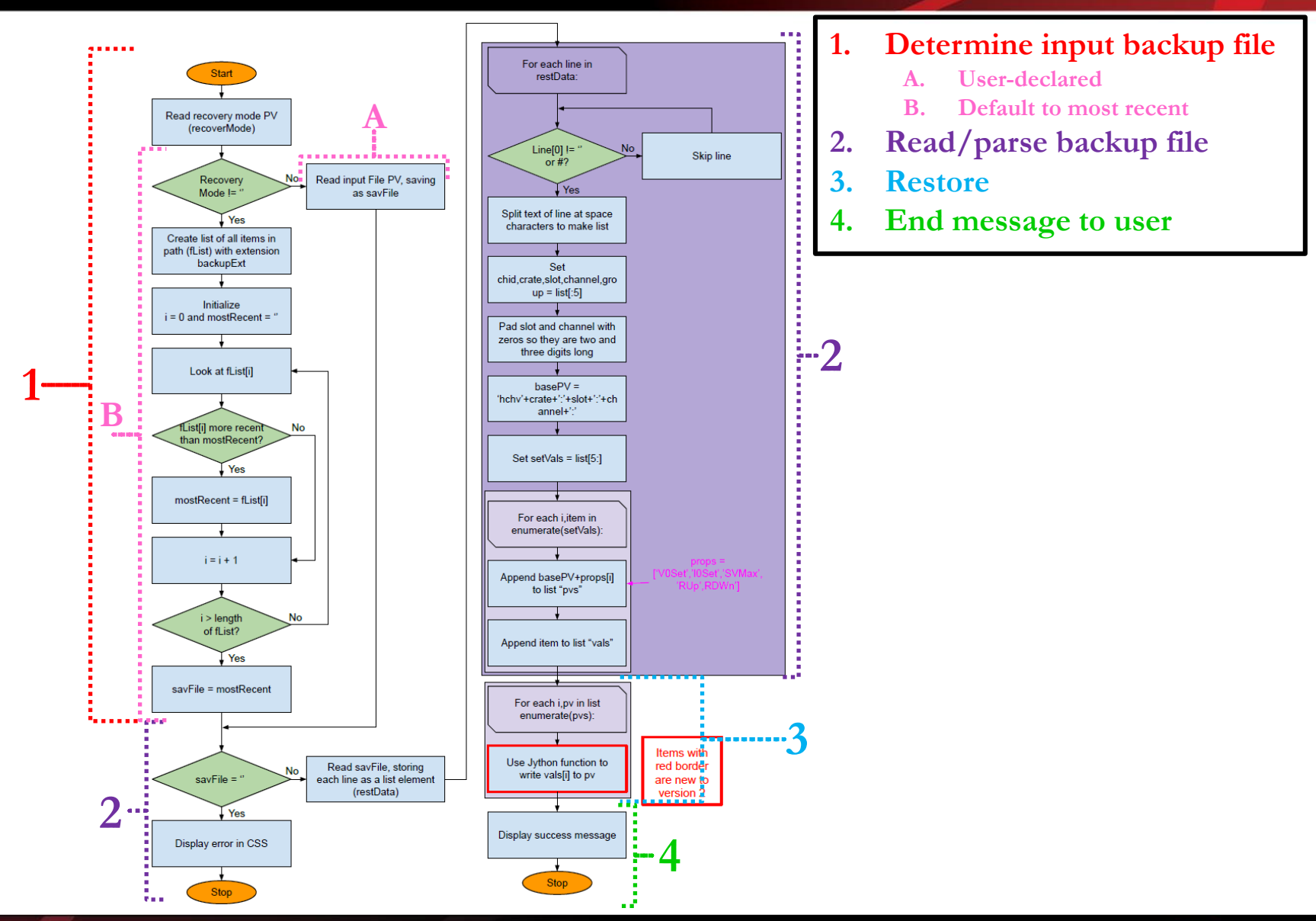

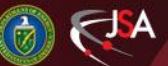

7/19/2019 7 Detector Support Group

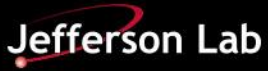

### **HV Backup/Restore – Backup Case**

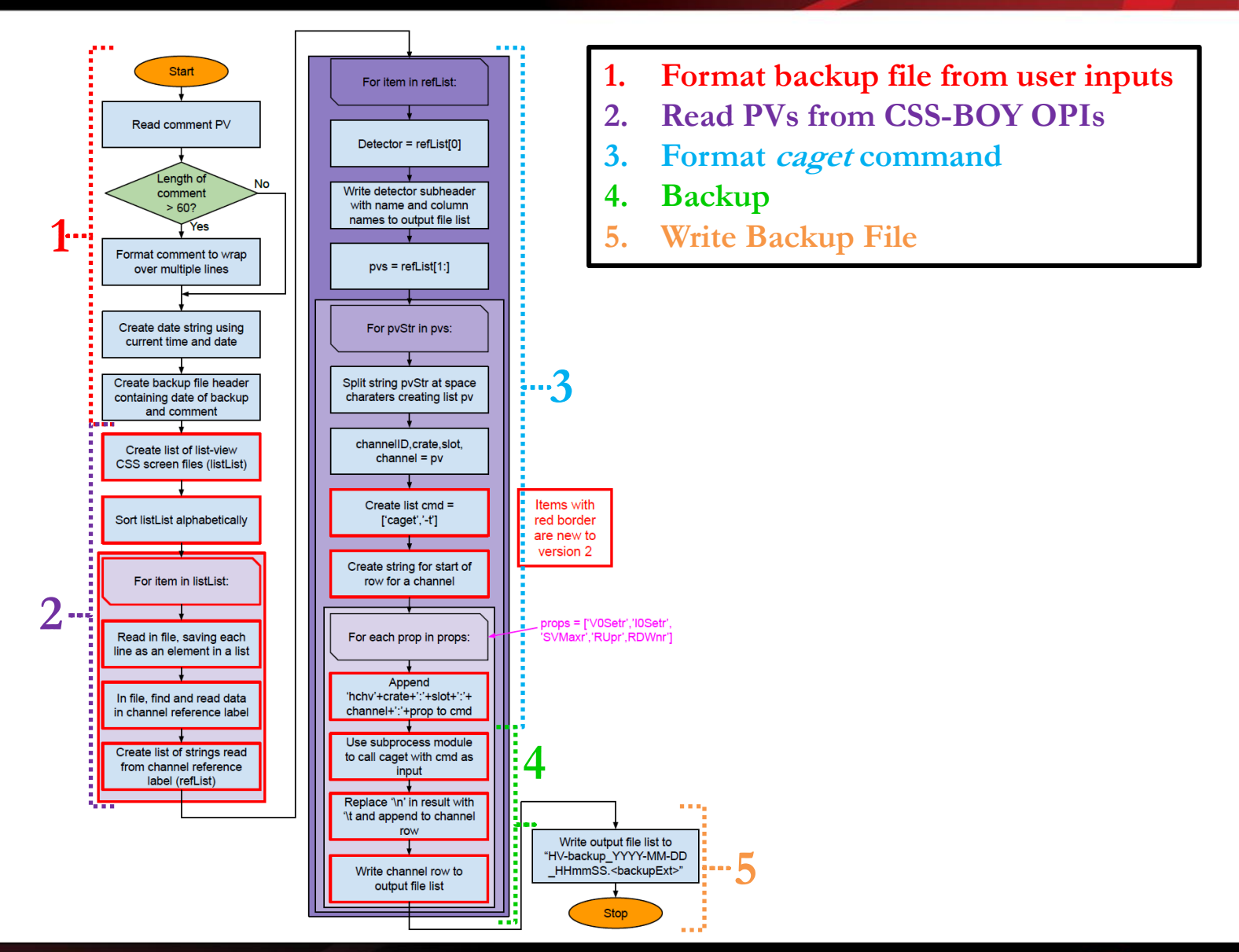

7/19/2019 8 Detector Support Group

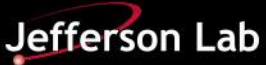

## **Conclusion**

- HV backup and restore program redeveloped to remove dependencies.
	- *pyepics* replaced with *subprocess* calling *caget.*
	- Pre-defined file paths replaced with programmatically defined paths.
	- Reading from previous backup files replaced with reading from CSS-BOY OPI files.
- New version successfully tested and integrated into Hall C controls environment.
- Currently used by Hall C.

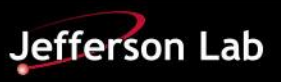